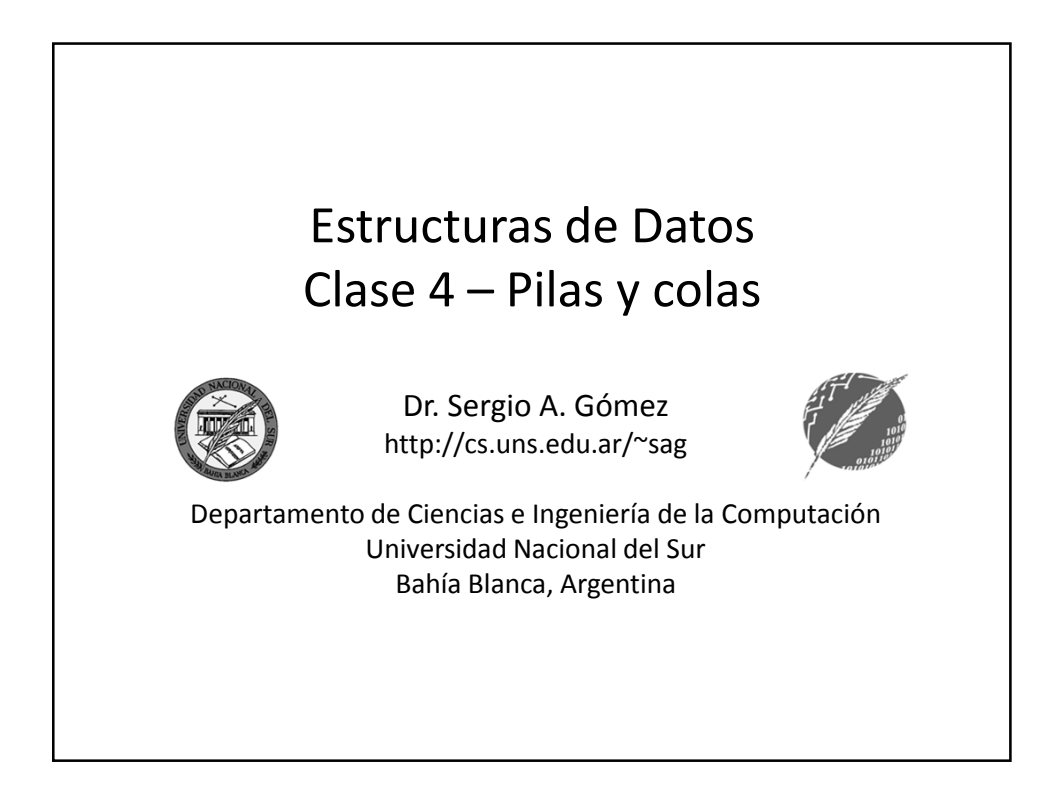

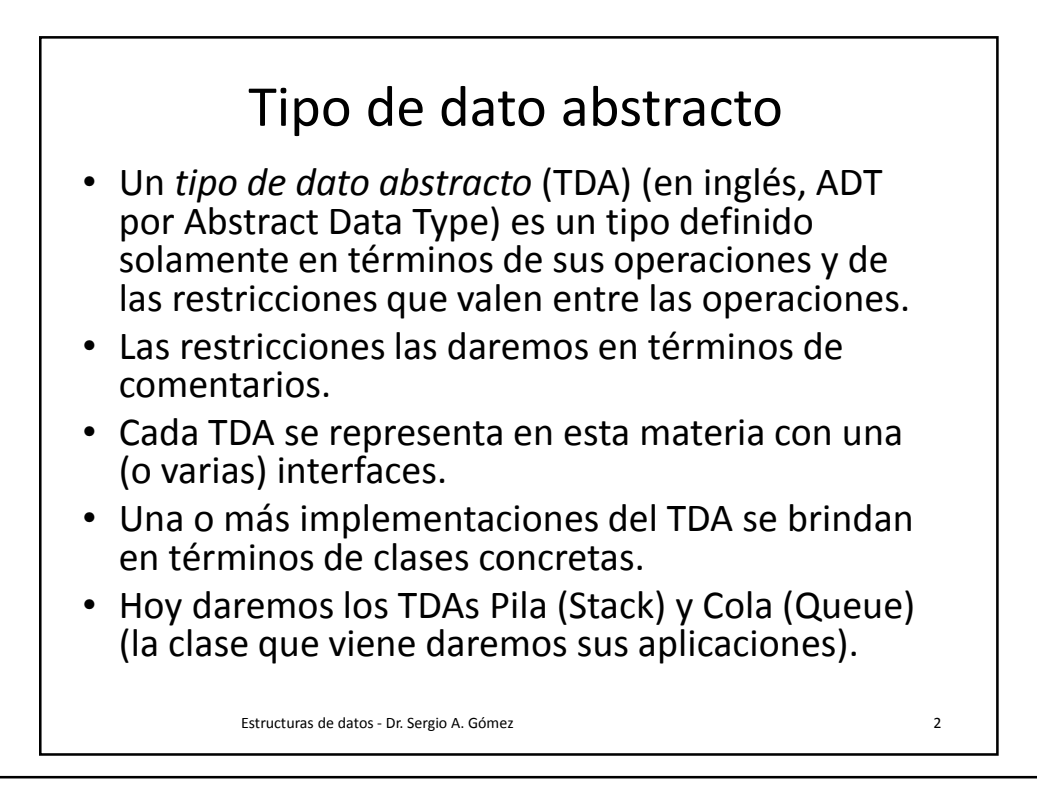

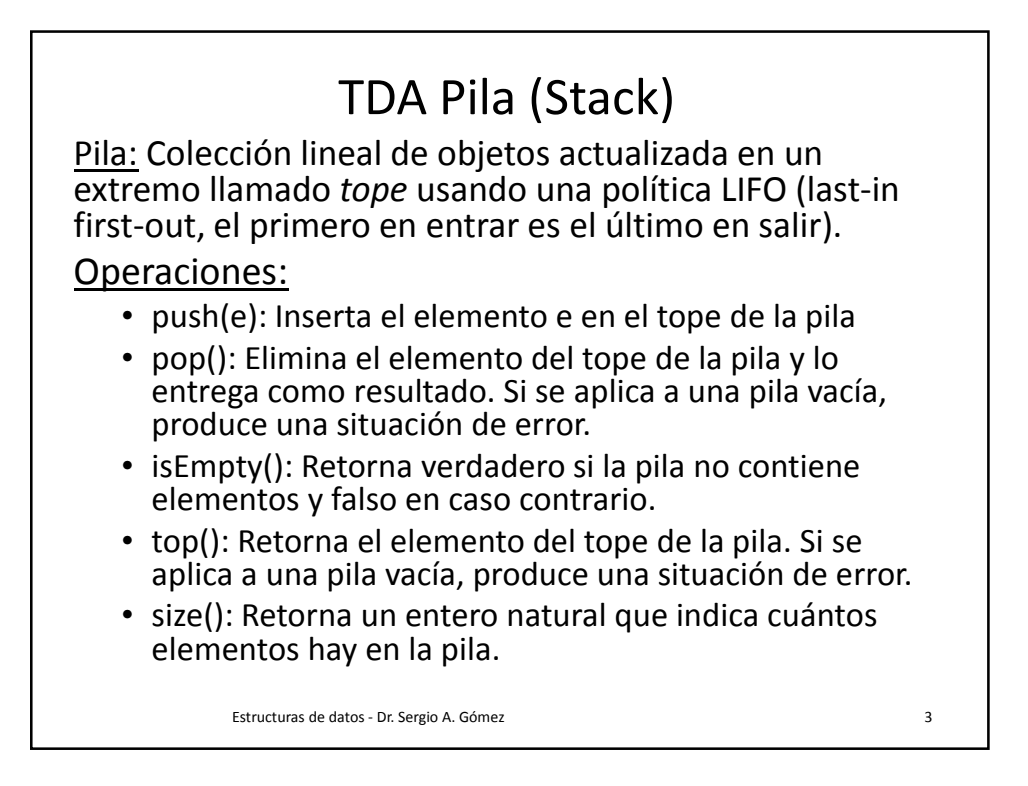

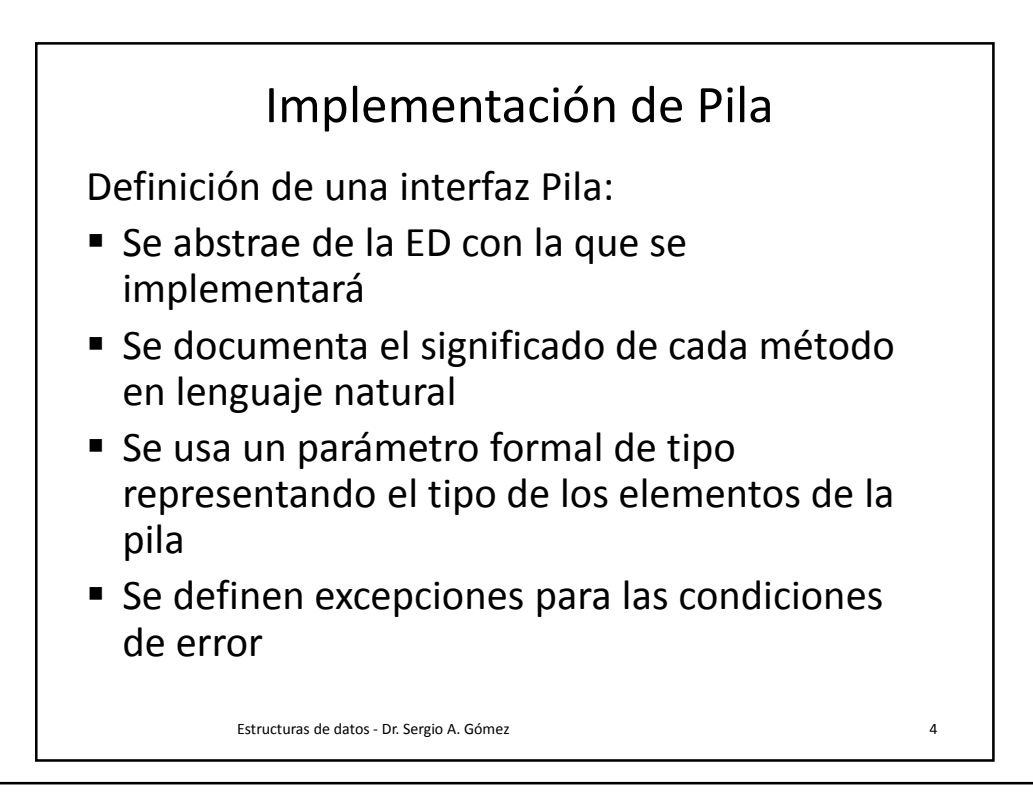

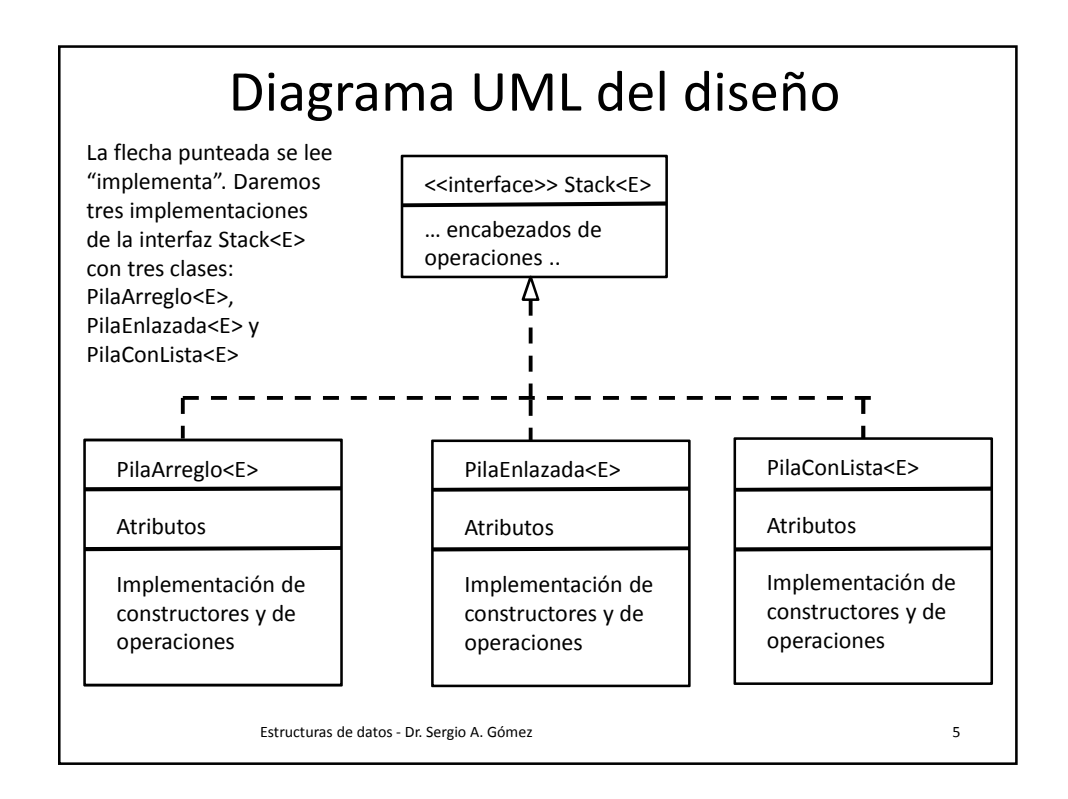

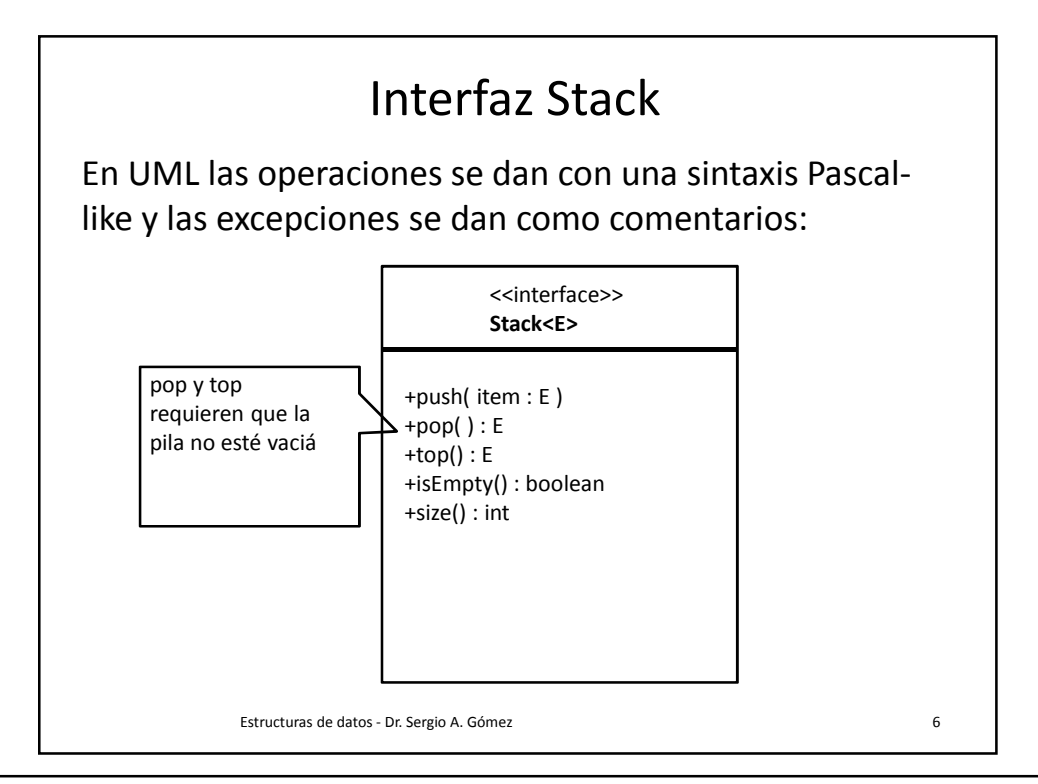

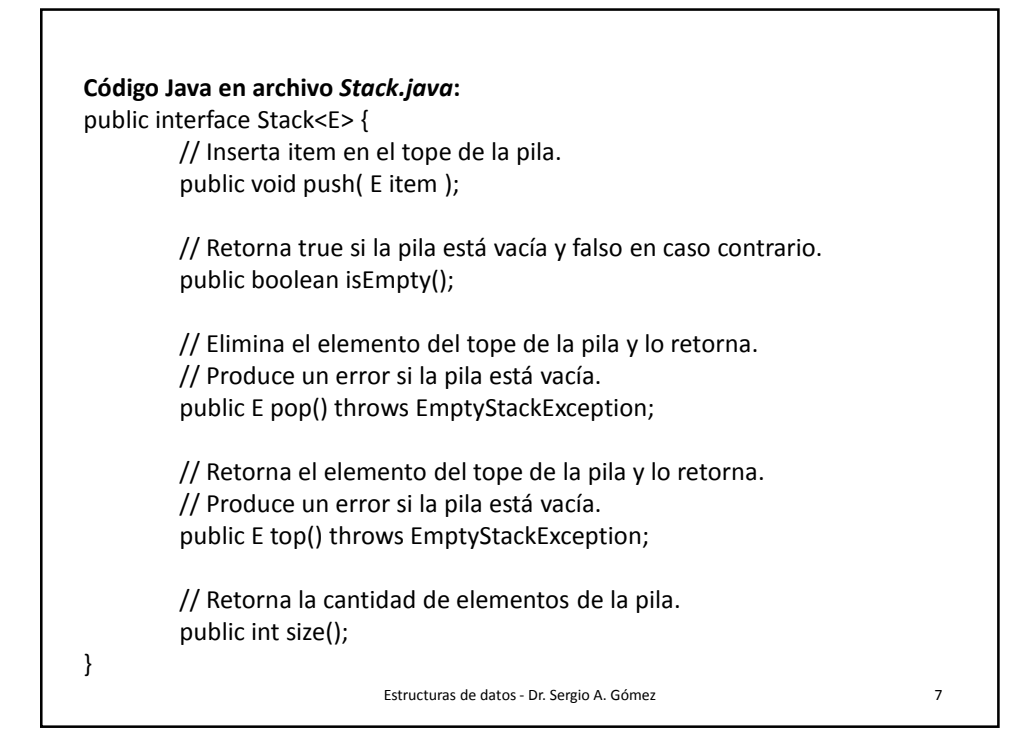

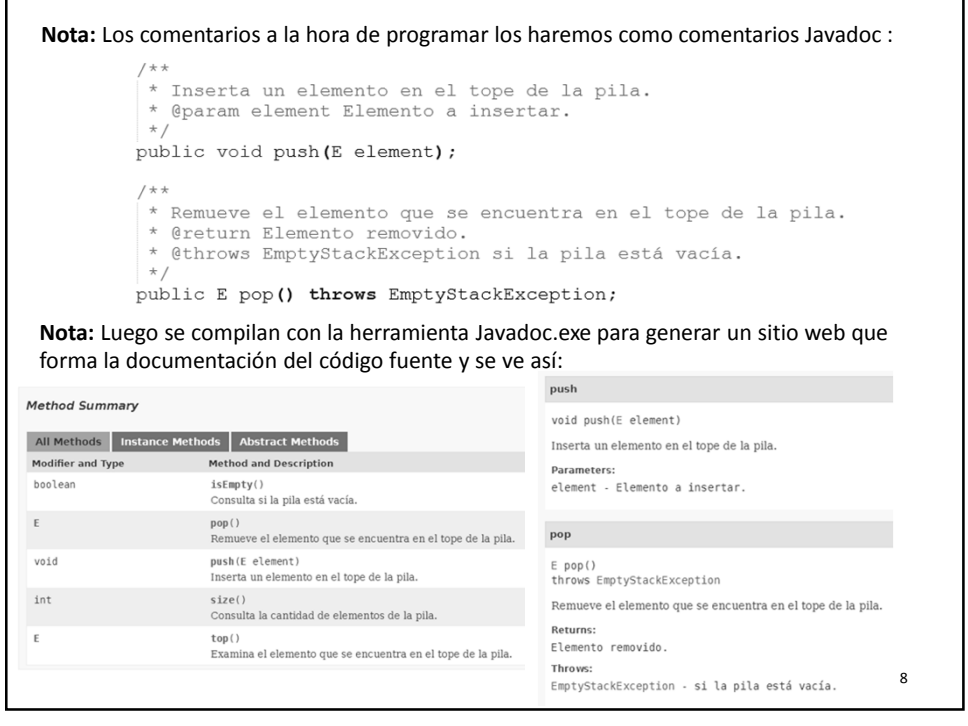

**Nota:** Es importante escribir los comentarios Javadoc junto con el código y no al final porque los mismos se usan en el Intellisense (i.e. los globitos amarillos de ayuda del autocompletado de código en el editor de código de Eclipse). public class App {

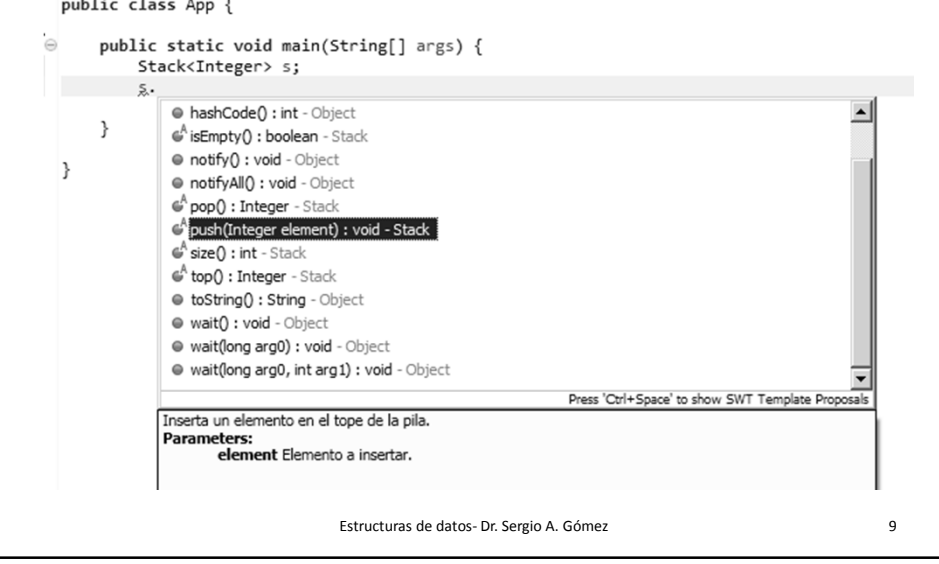

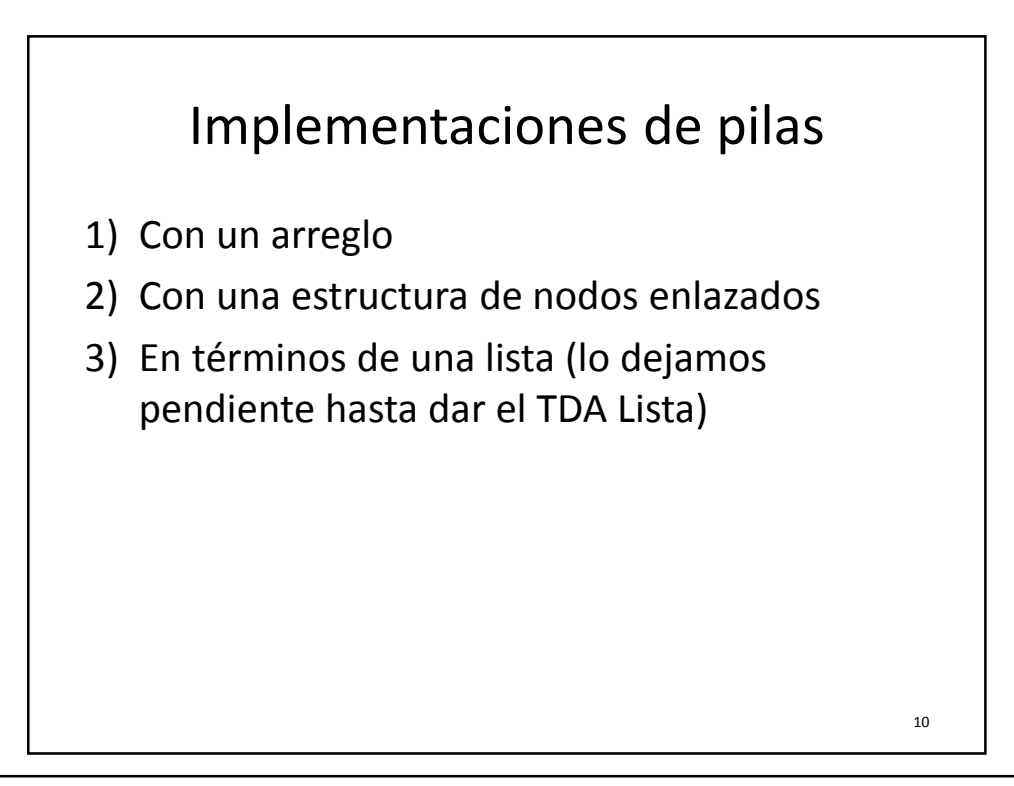

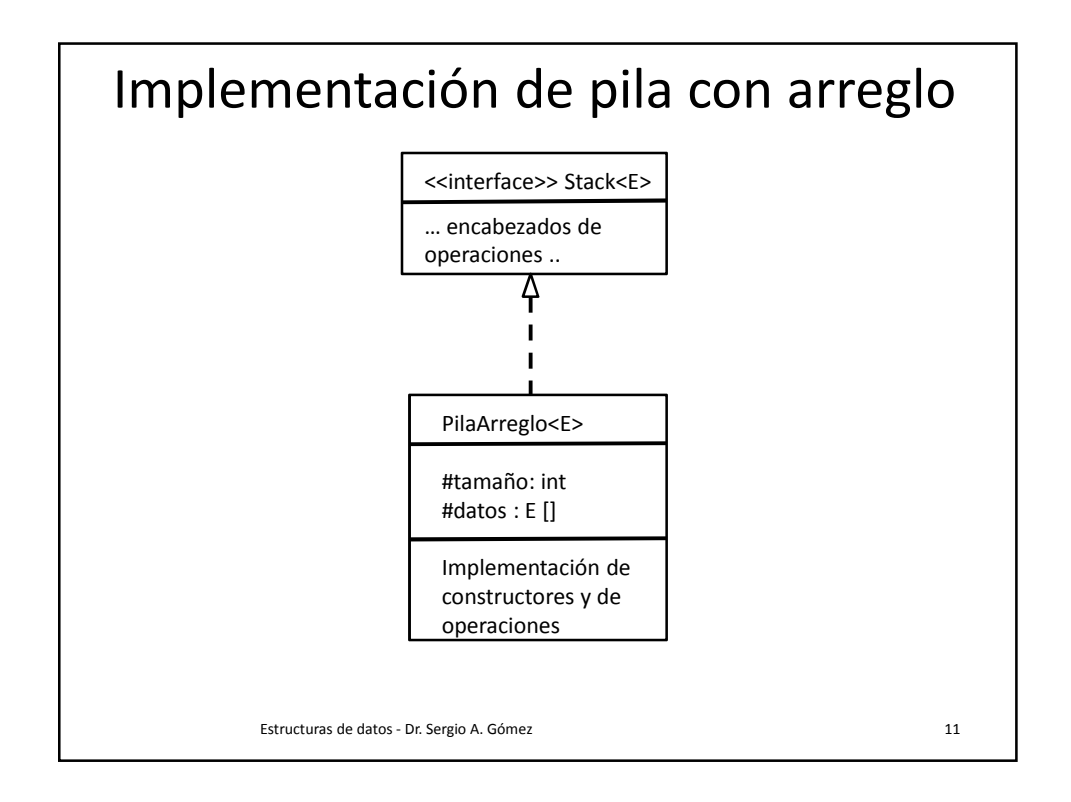

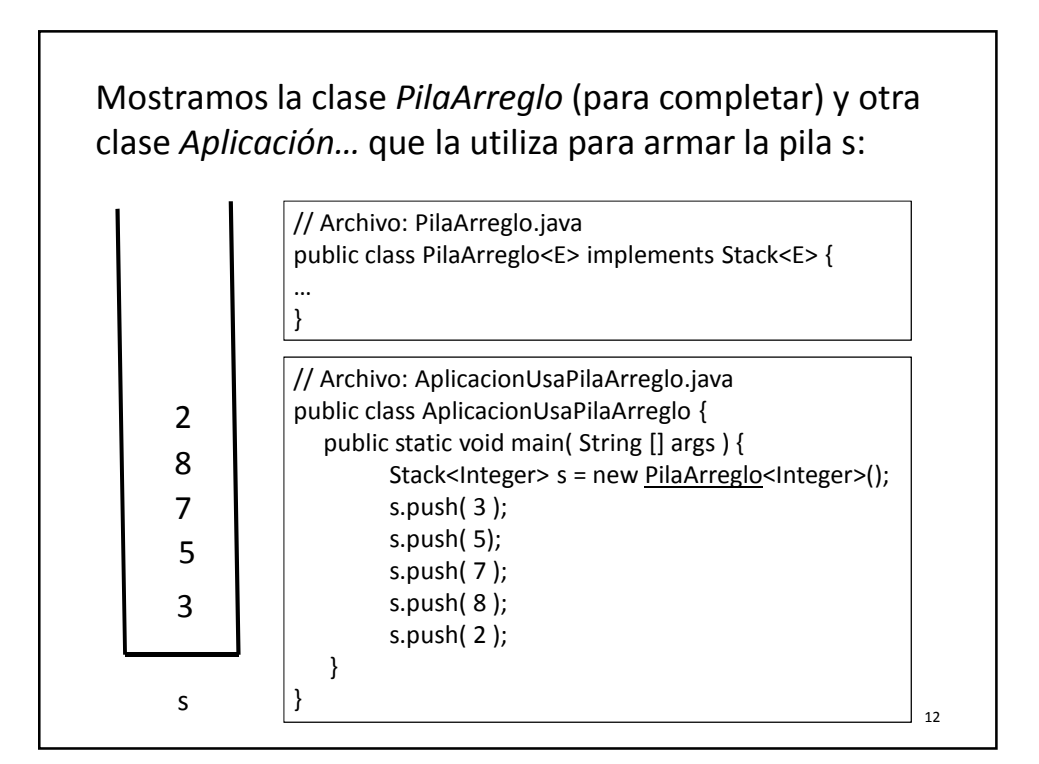

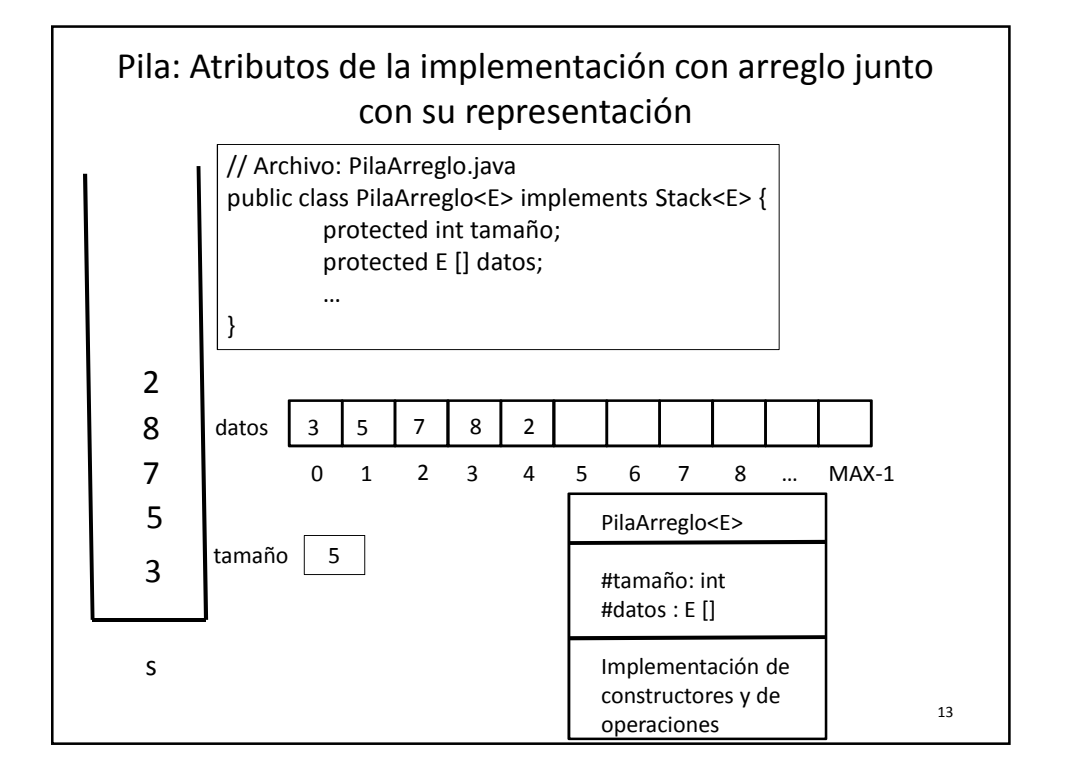

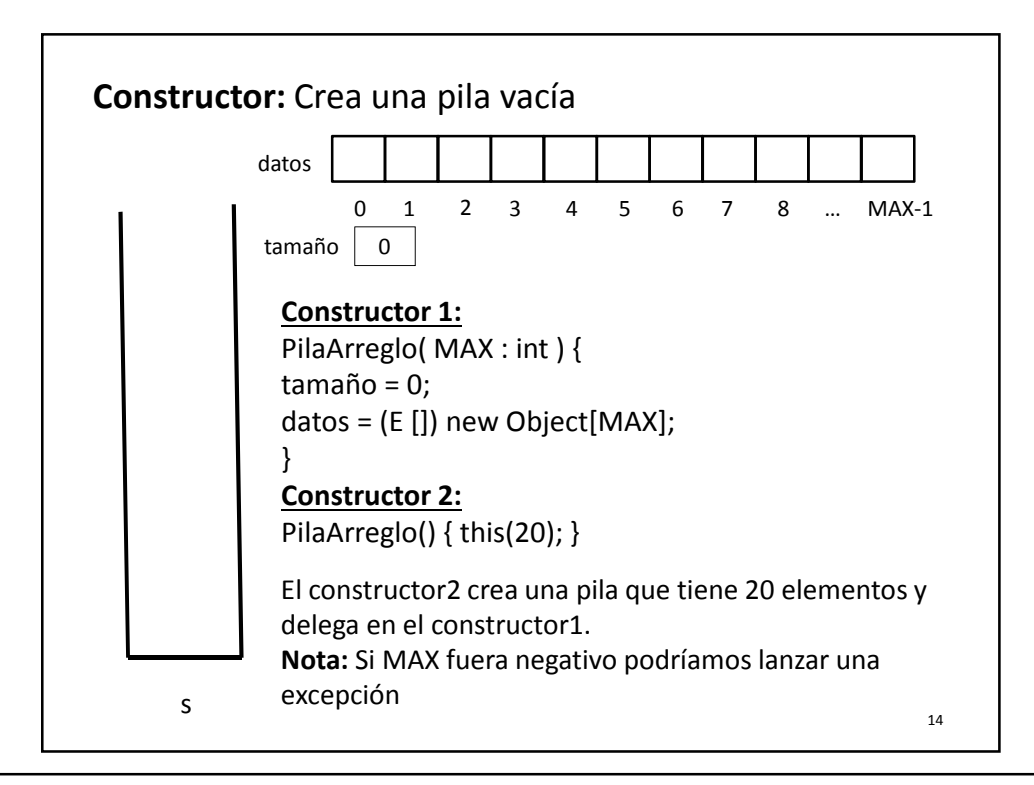

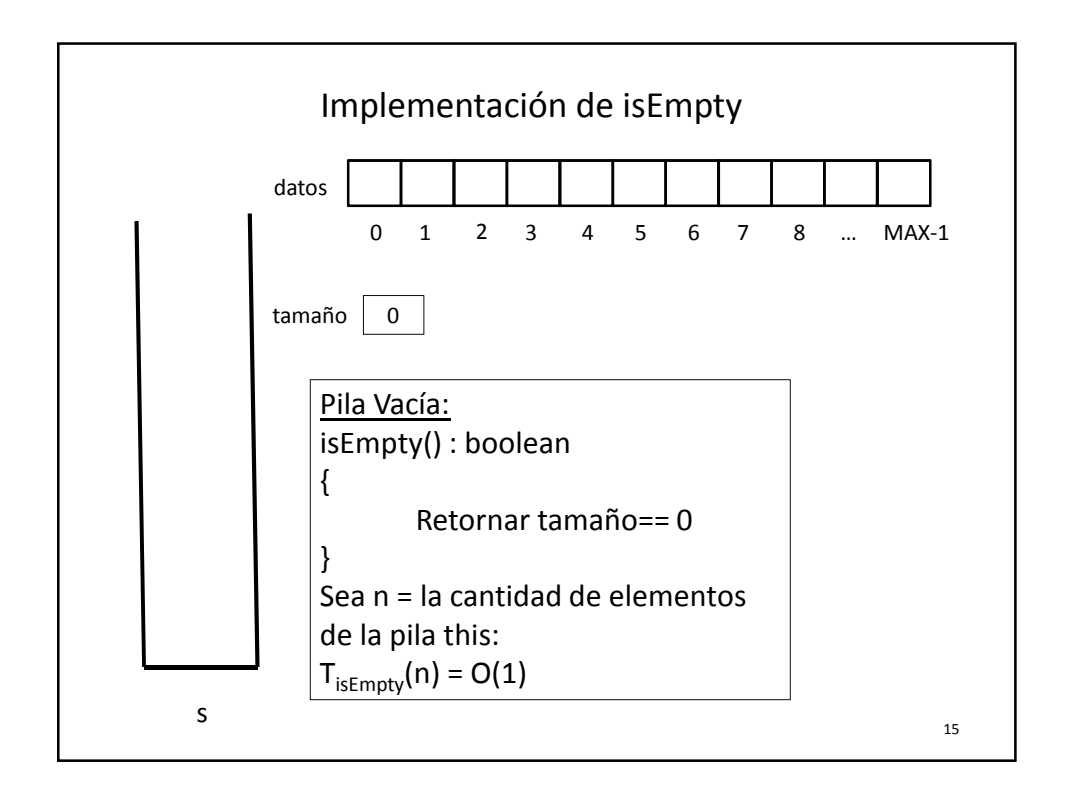

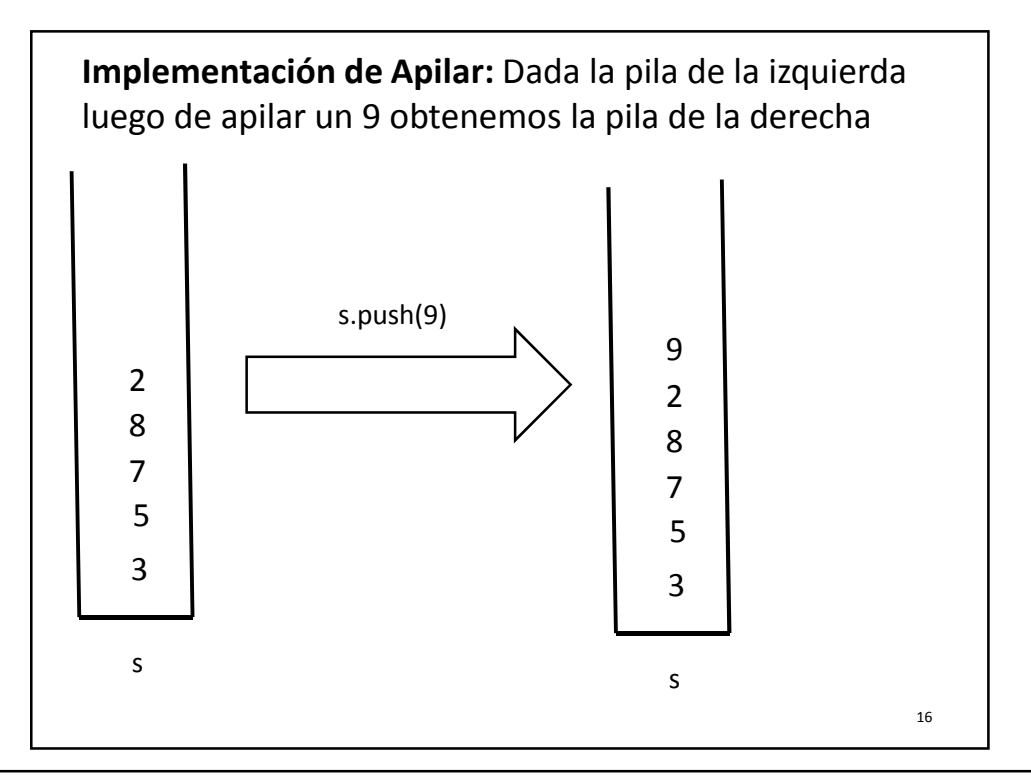

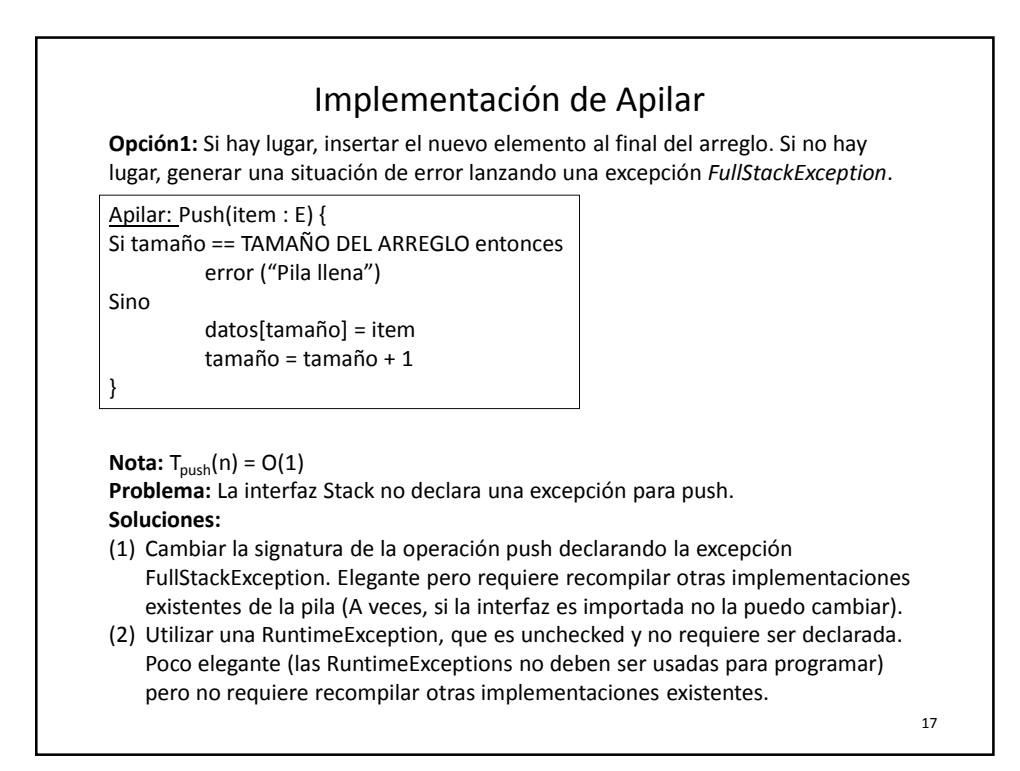

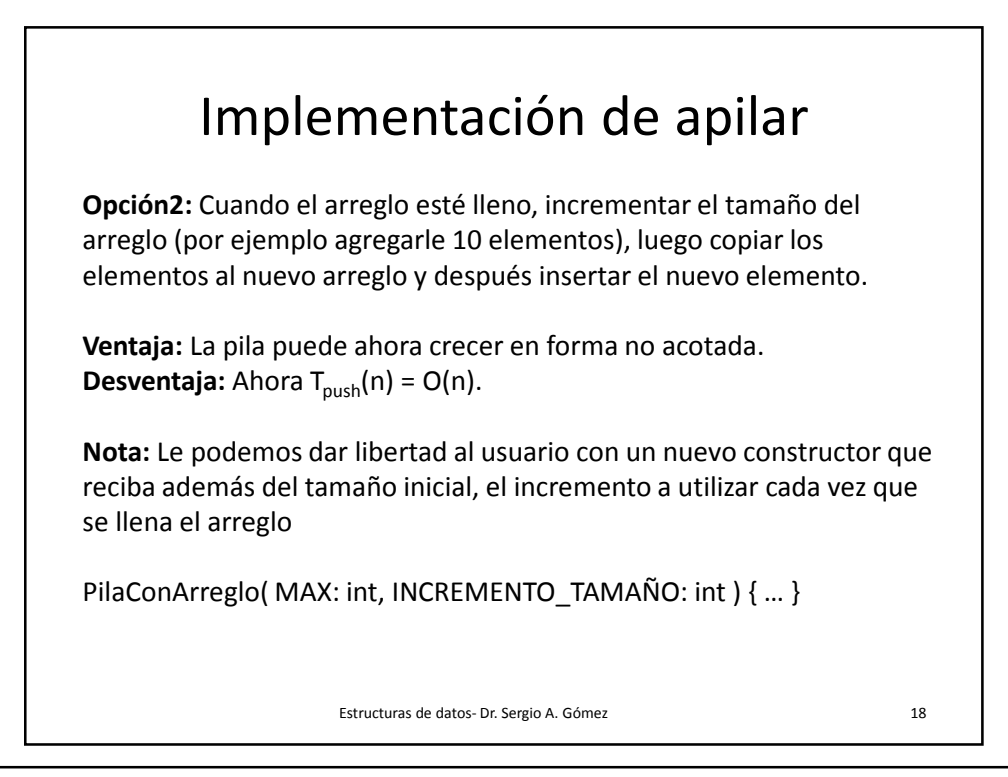

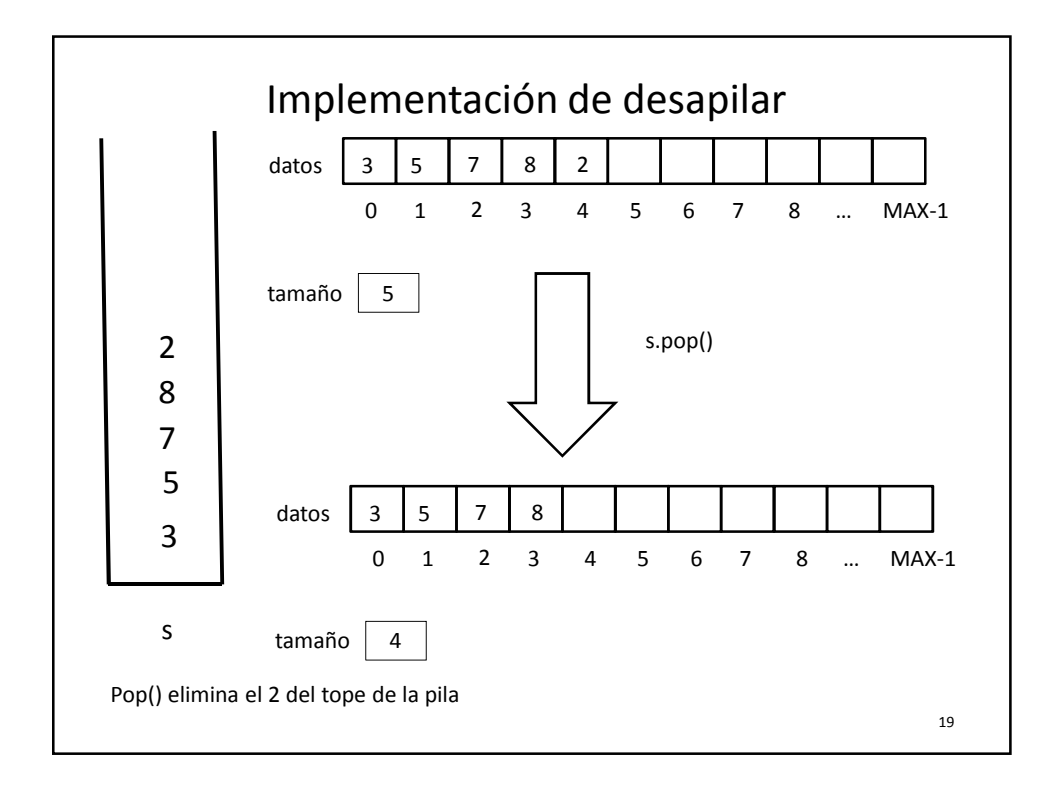

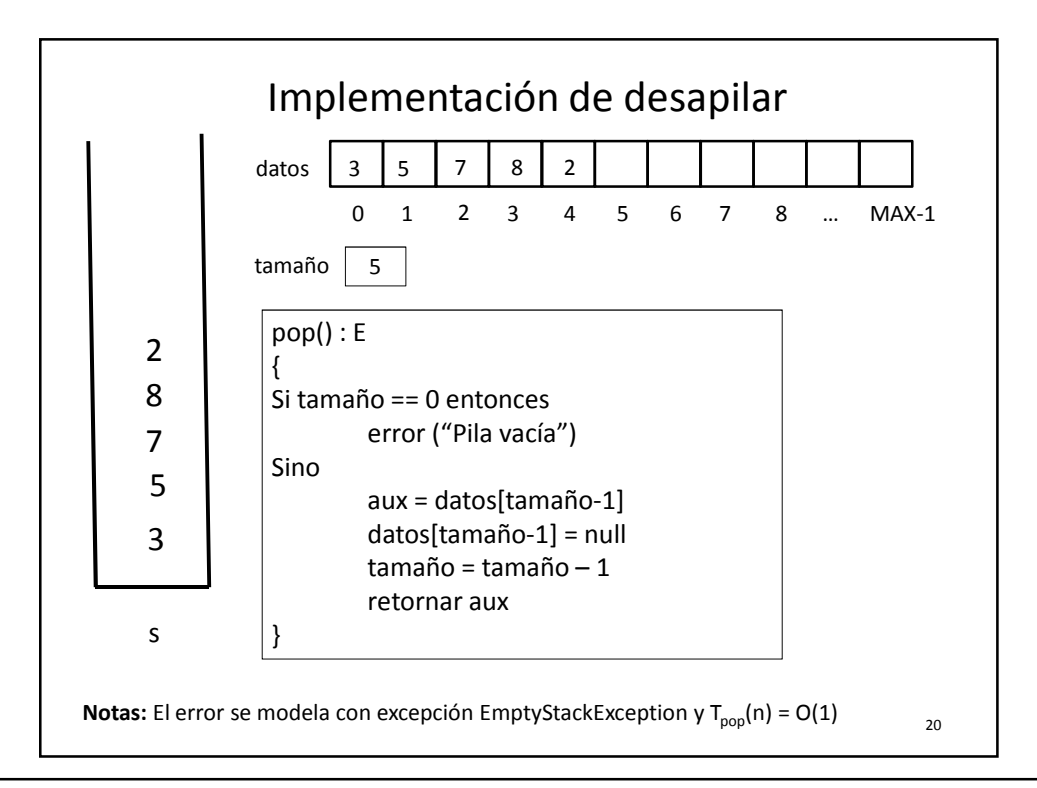

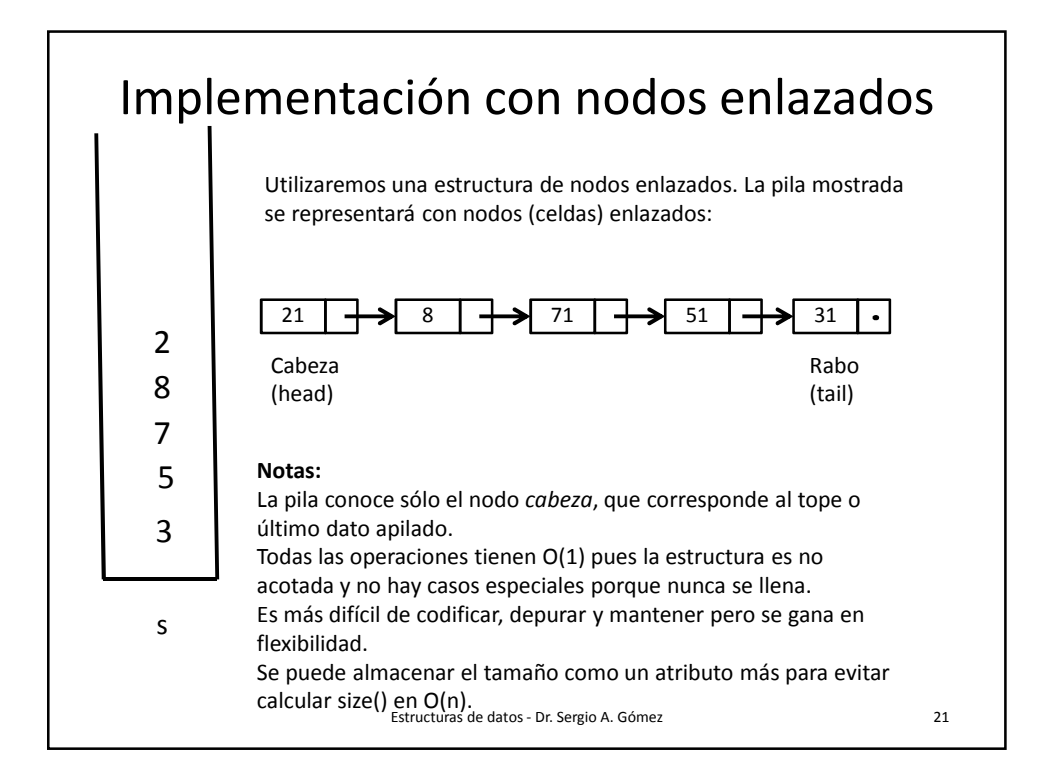

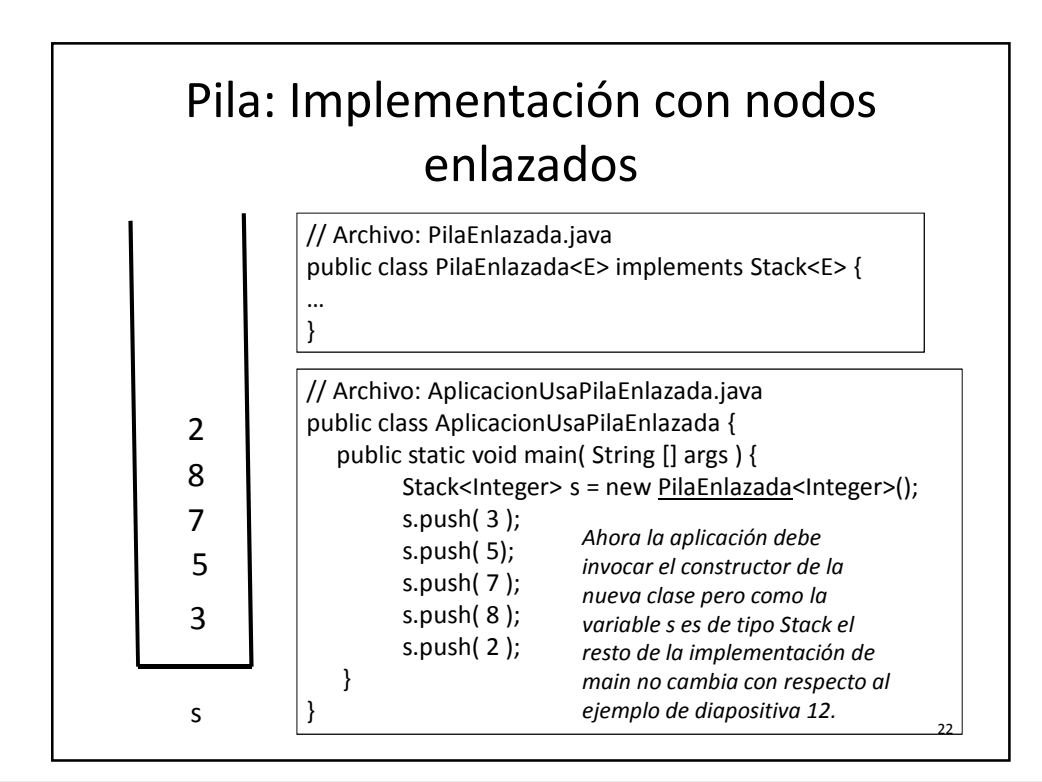

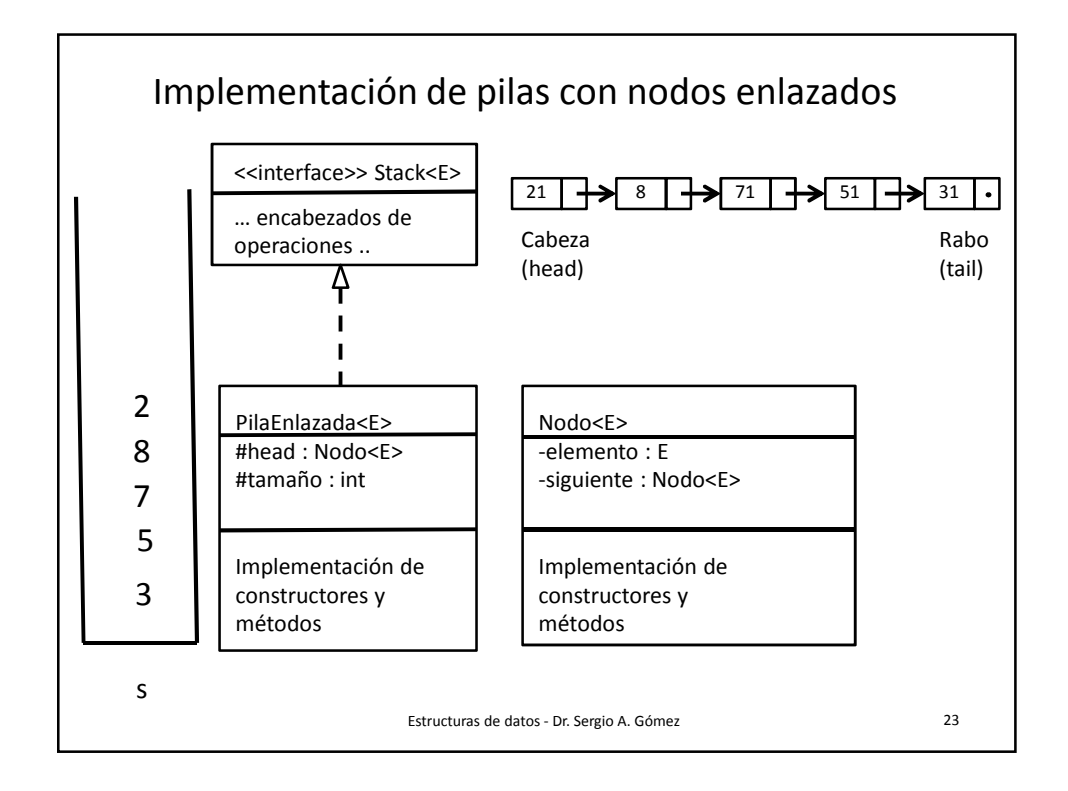

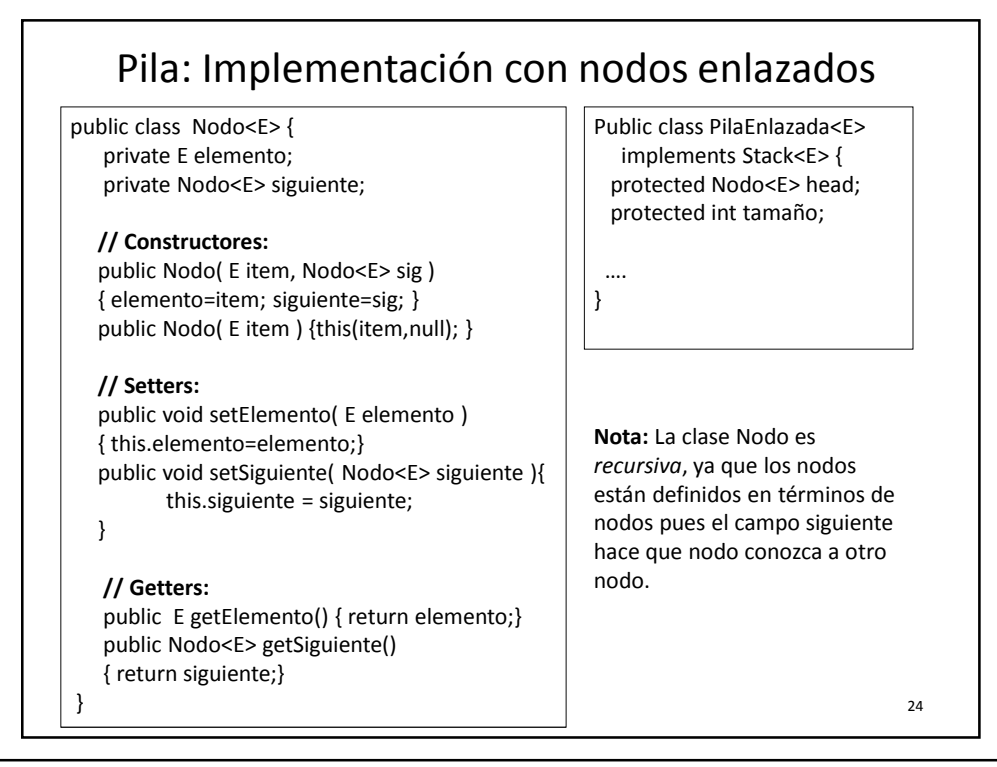

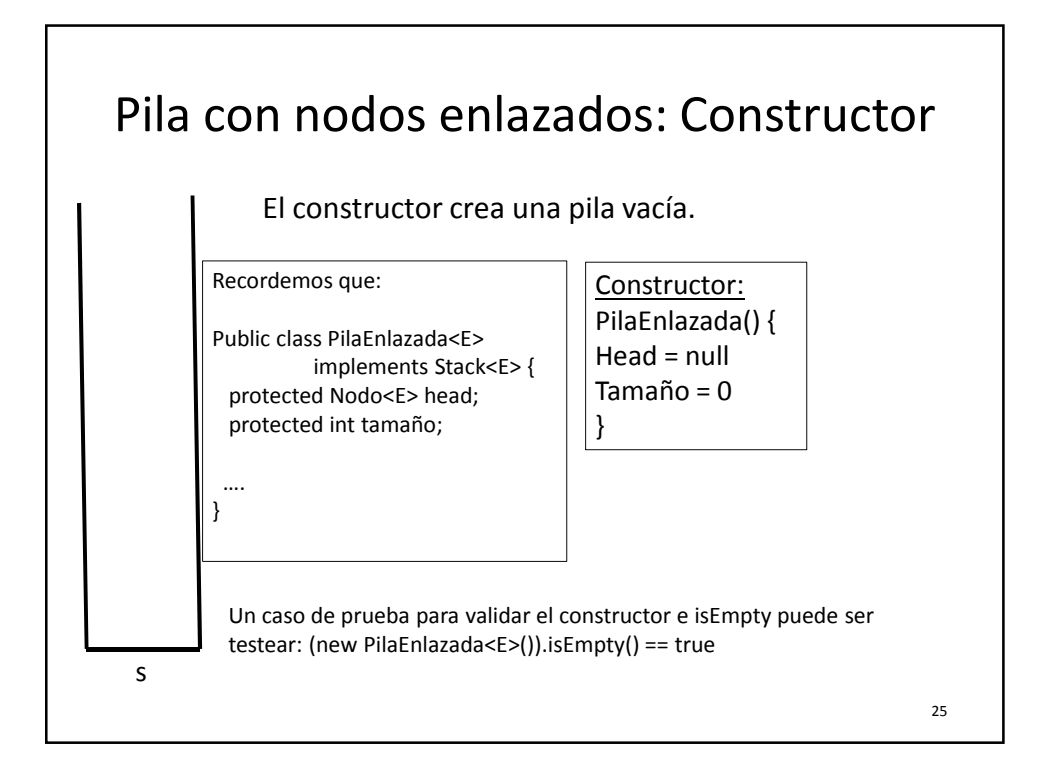

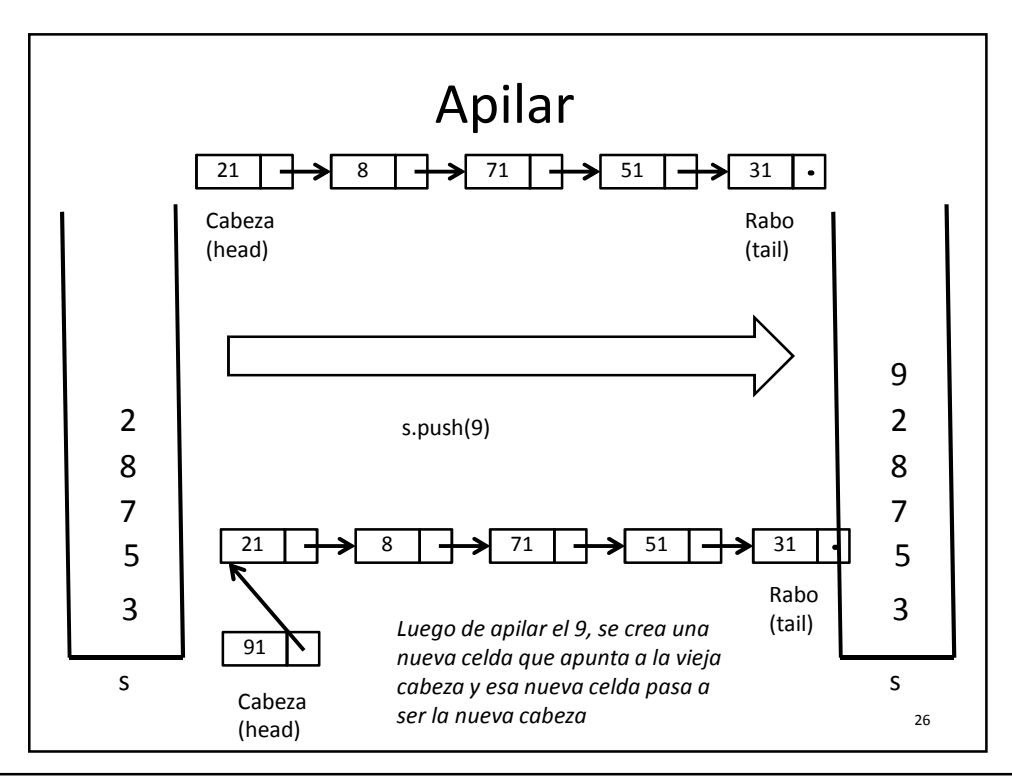

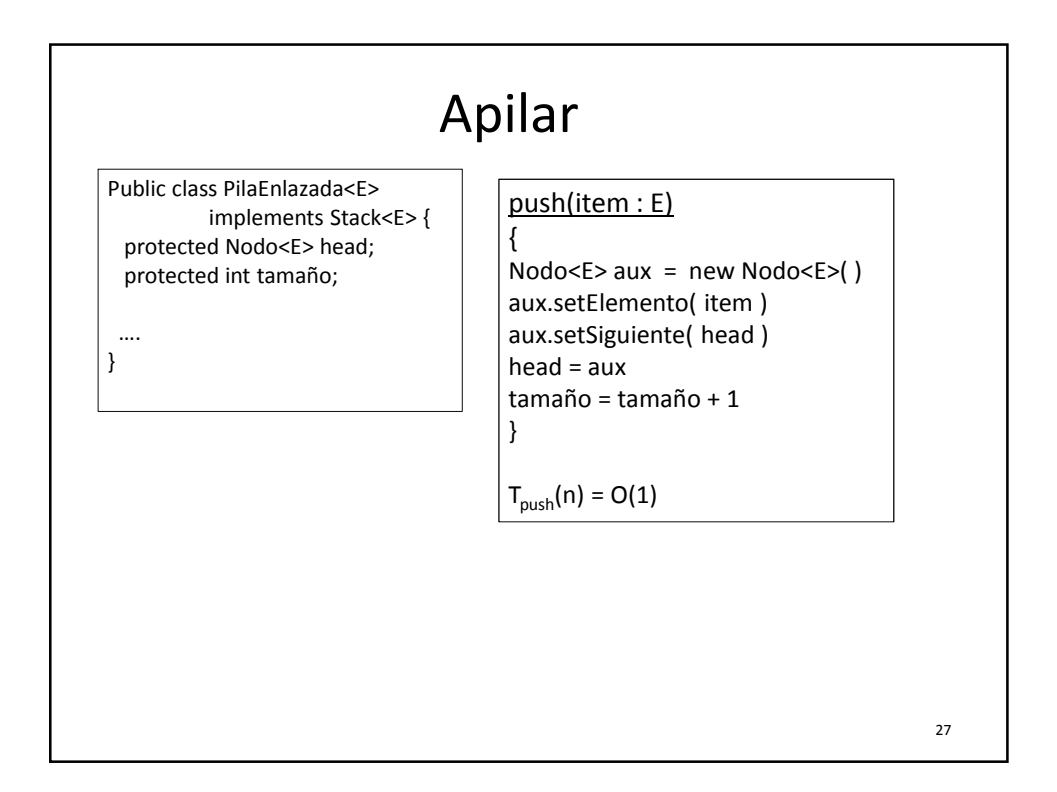

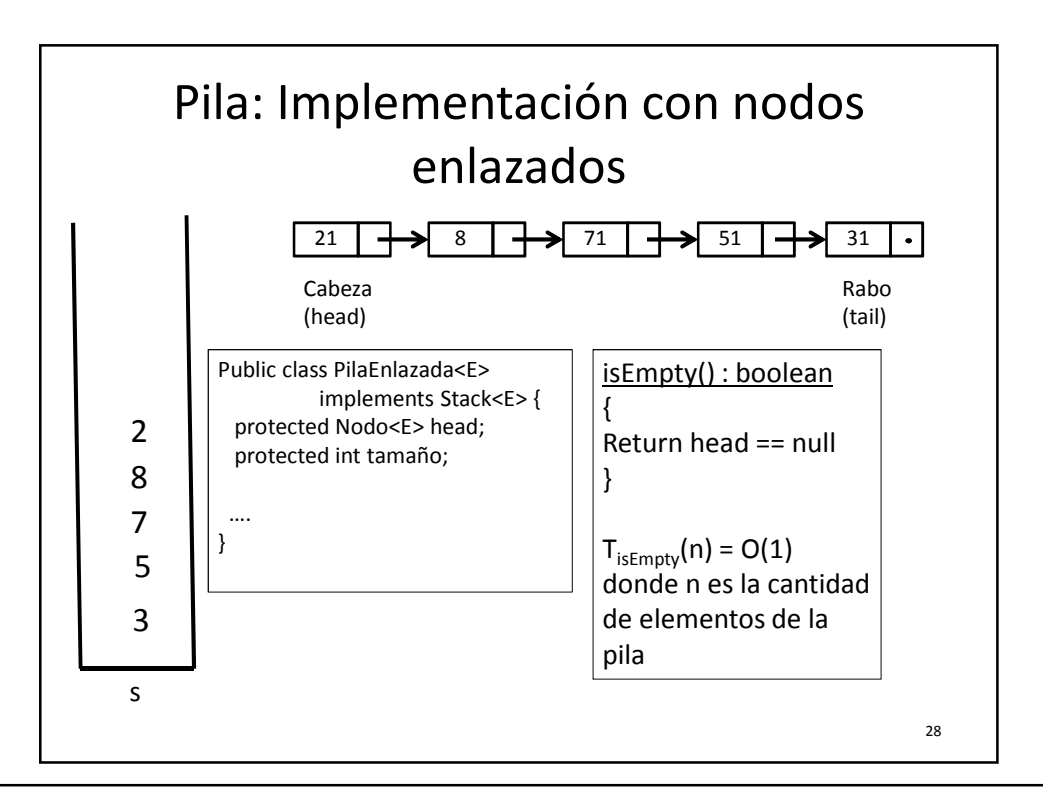

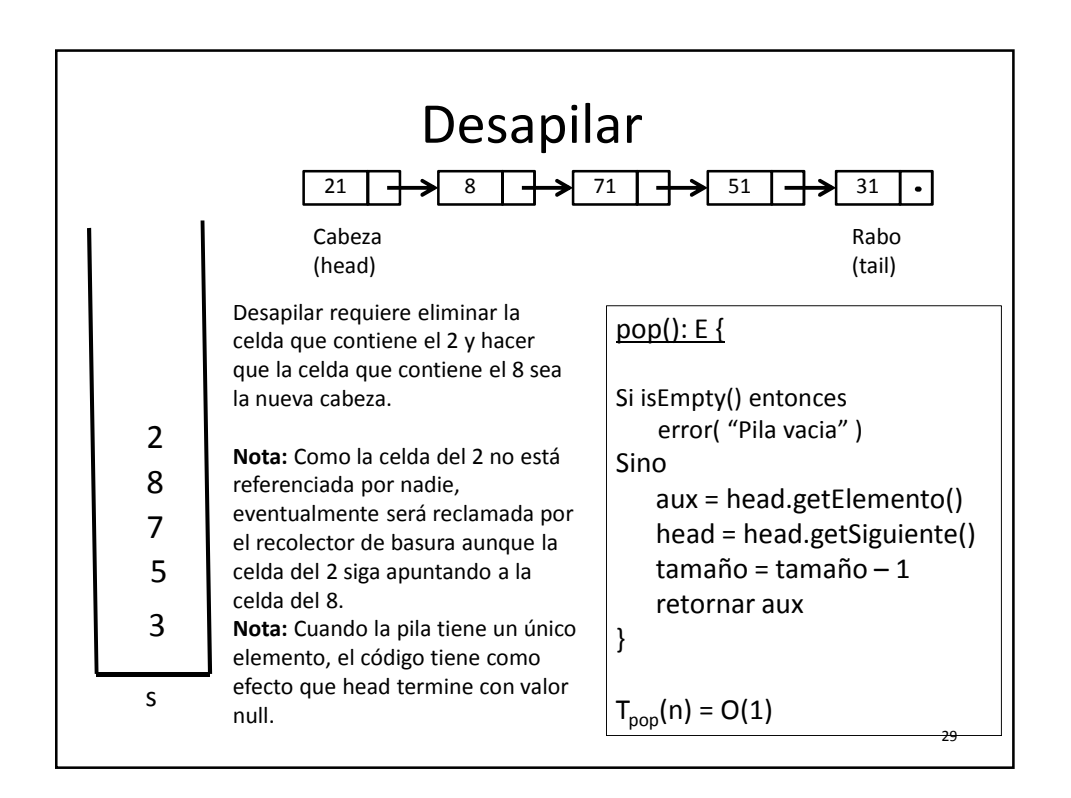

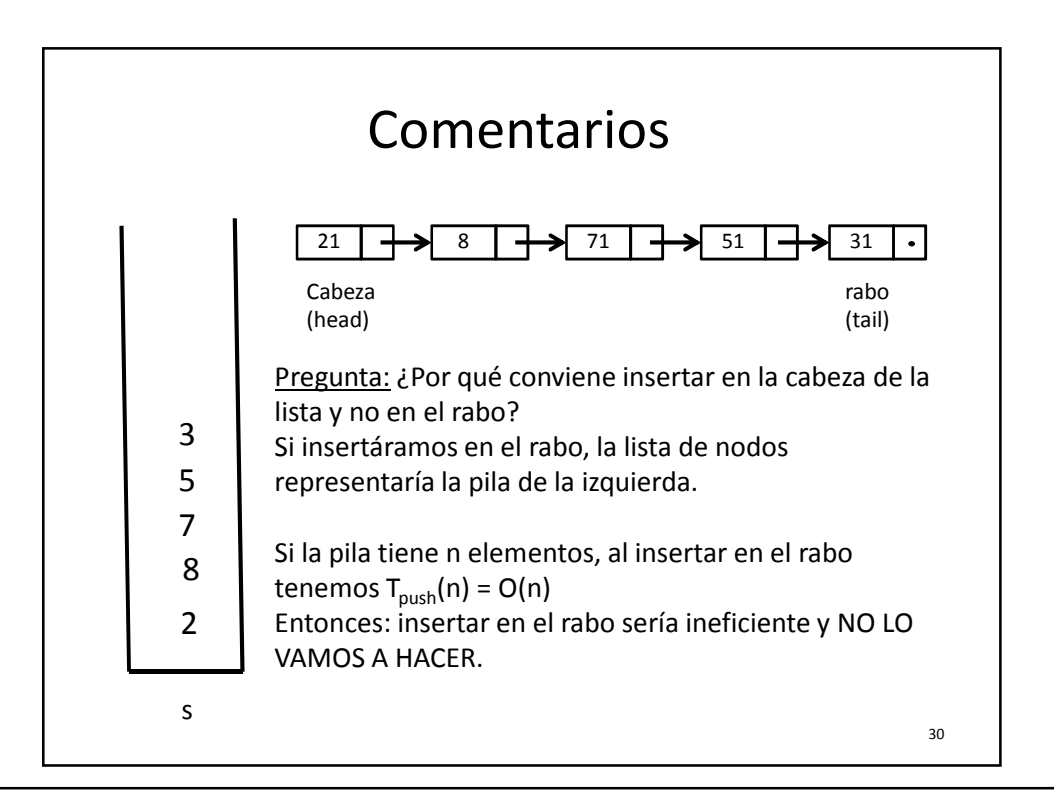

31

## TDA Cola

Cola: Colección lineal de objetos actualizada en sus extremos llamados *frente* y *rabo* siguiendo una política FIFO (first-in firstout, el primero en entrar es el primero en salir) (También se llama FCFS = First-Come First-Served).

## Operaciones:

- enqueue(e): Inserta el elemento *e* en el rabo de la cola
- dequeue(): Elimina el elemento del frente de la cola y lo retorna. Si la cola está vacía se produce un error.
- front(): Retorna el elemento del frente de la cola. Si la cola está vacía se produce un error.
- isEmpty(): Retorna verdadero si la cola no tiene elementos y falso en caso contrario
- size(): Retorna la cantidad de elementos de la cola.

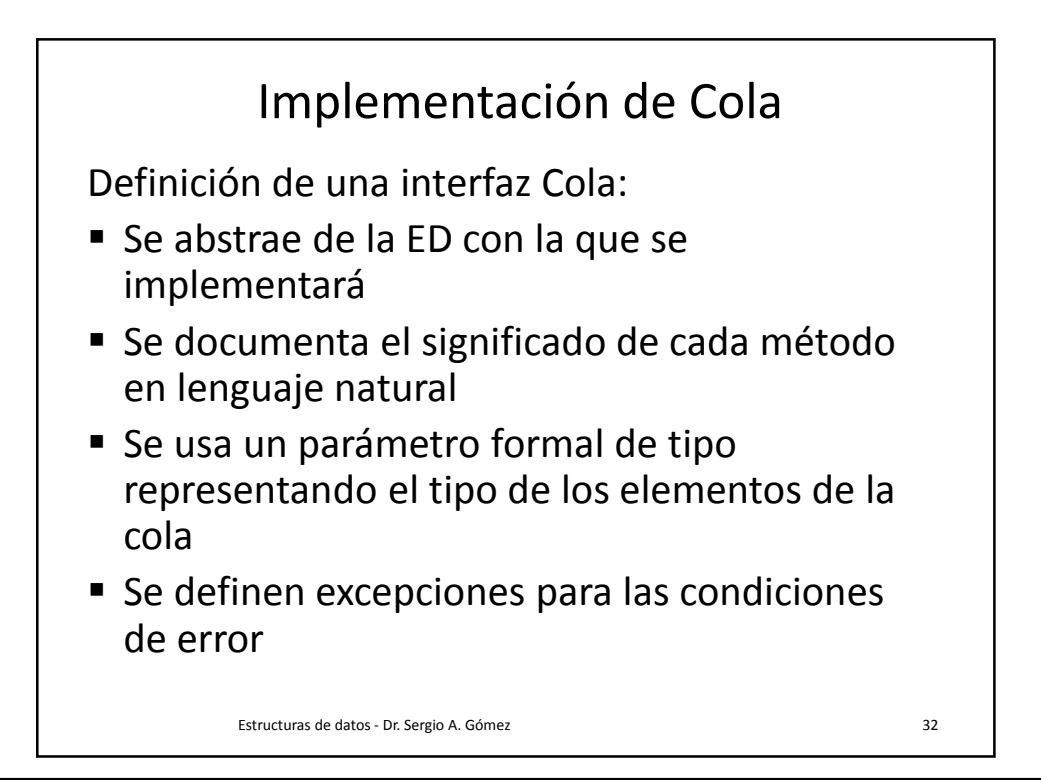

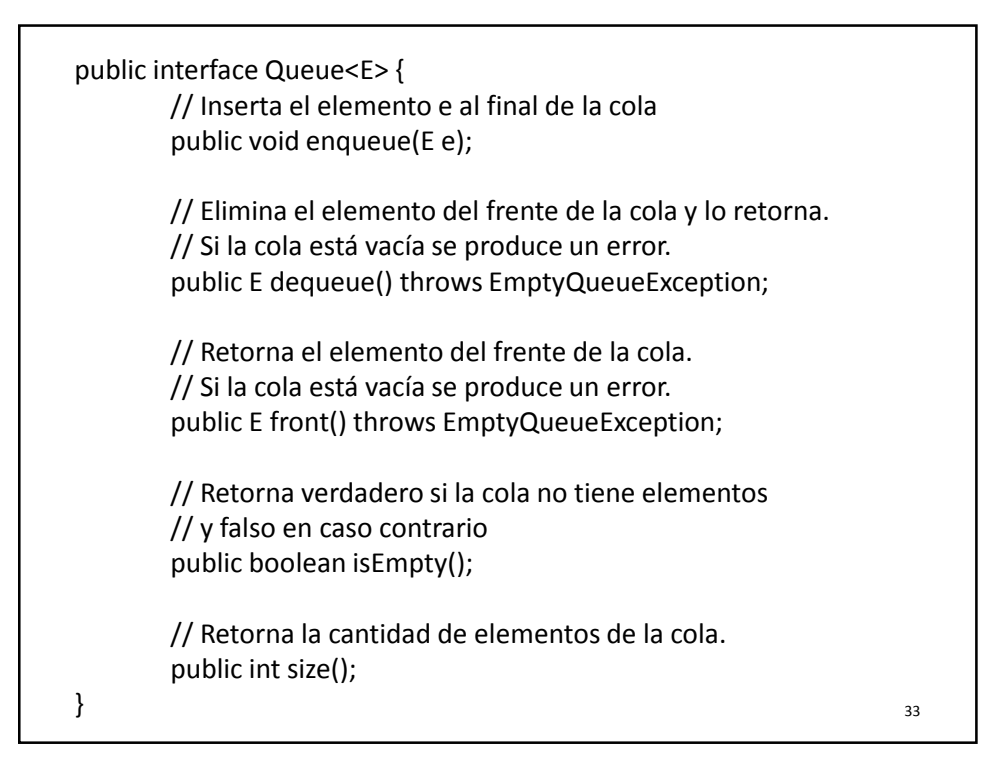

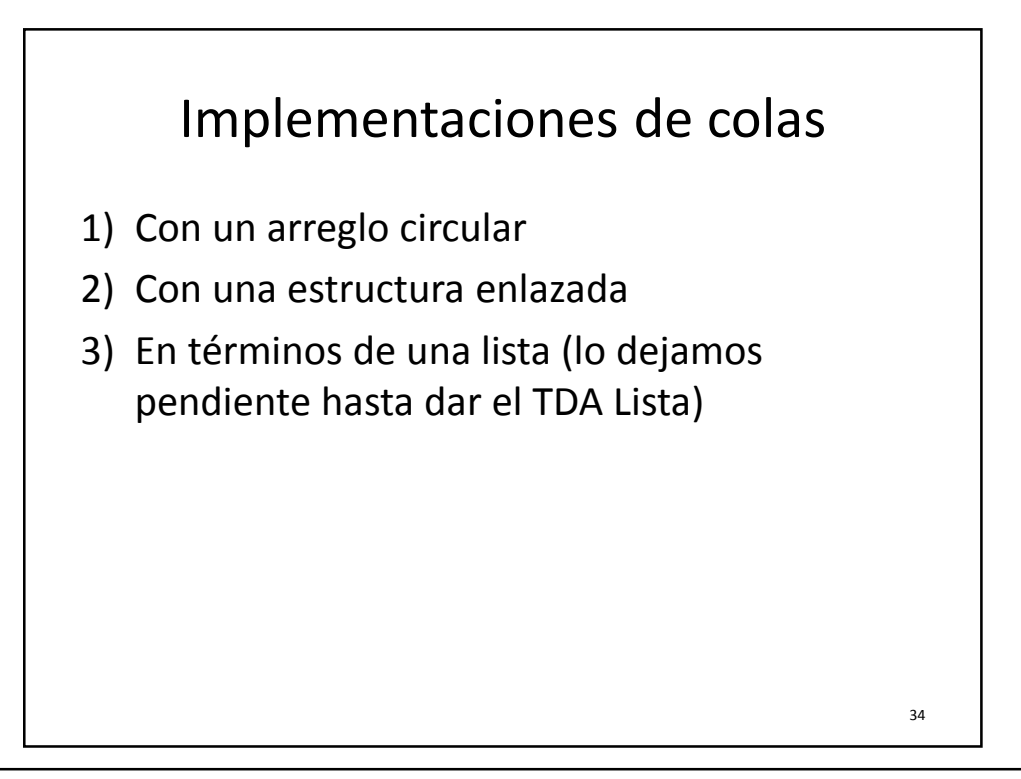

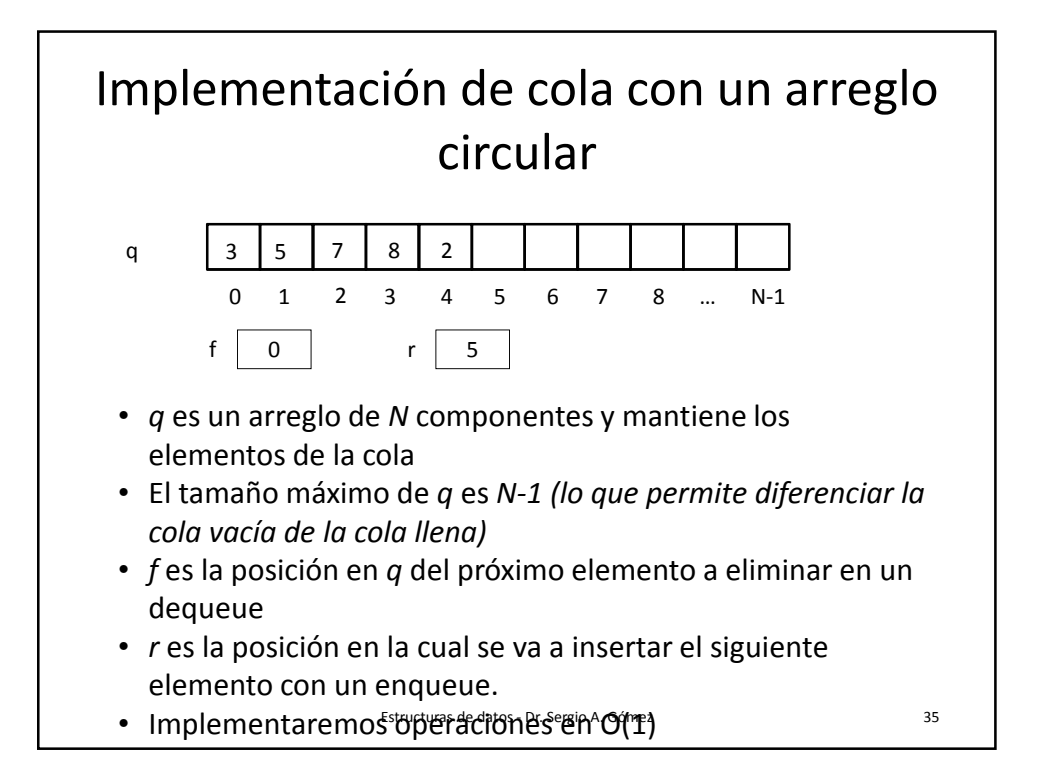

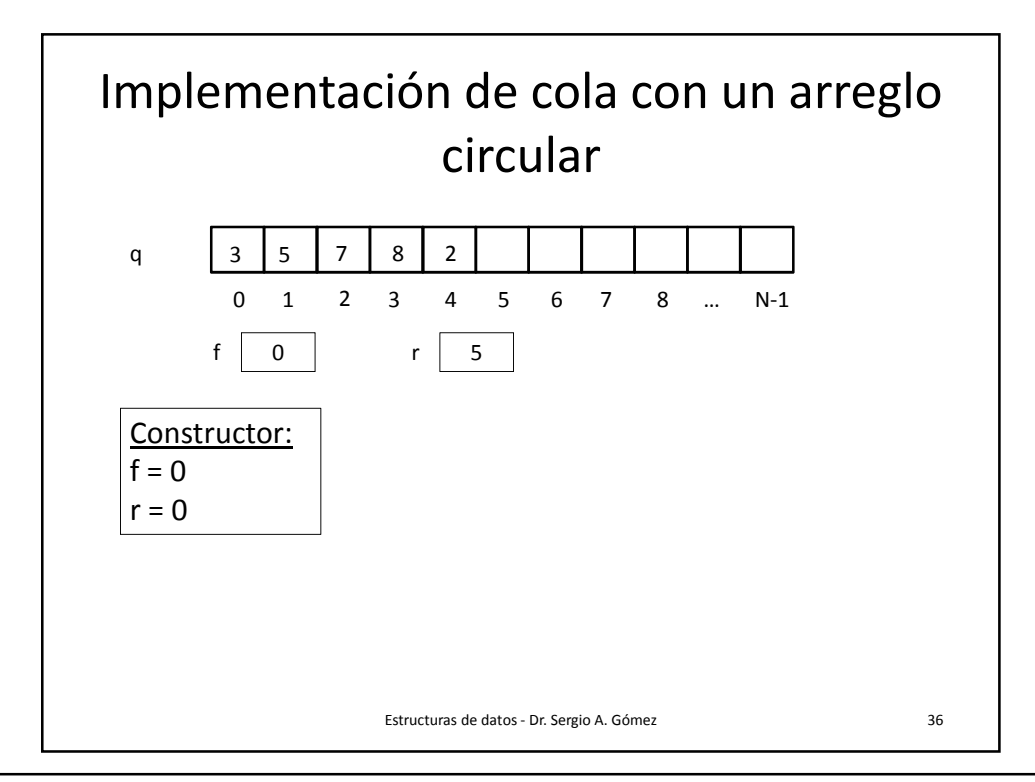

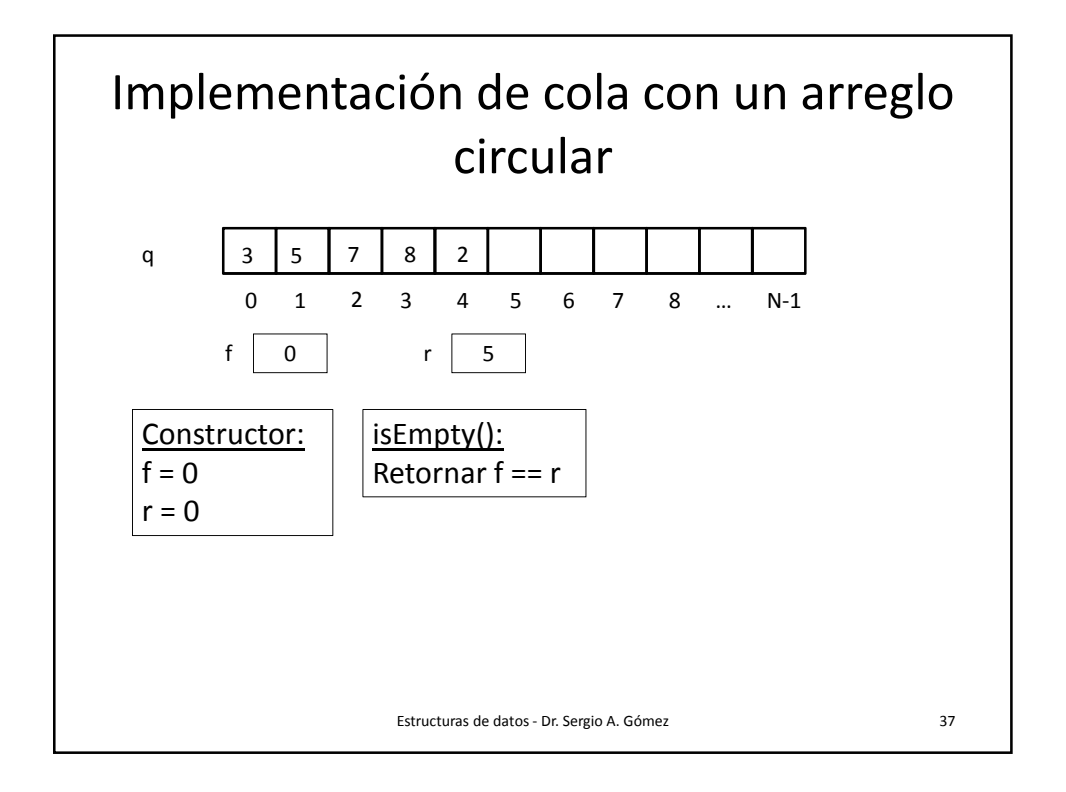

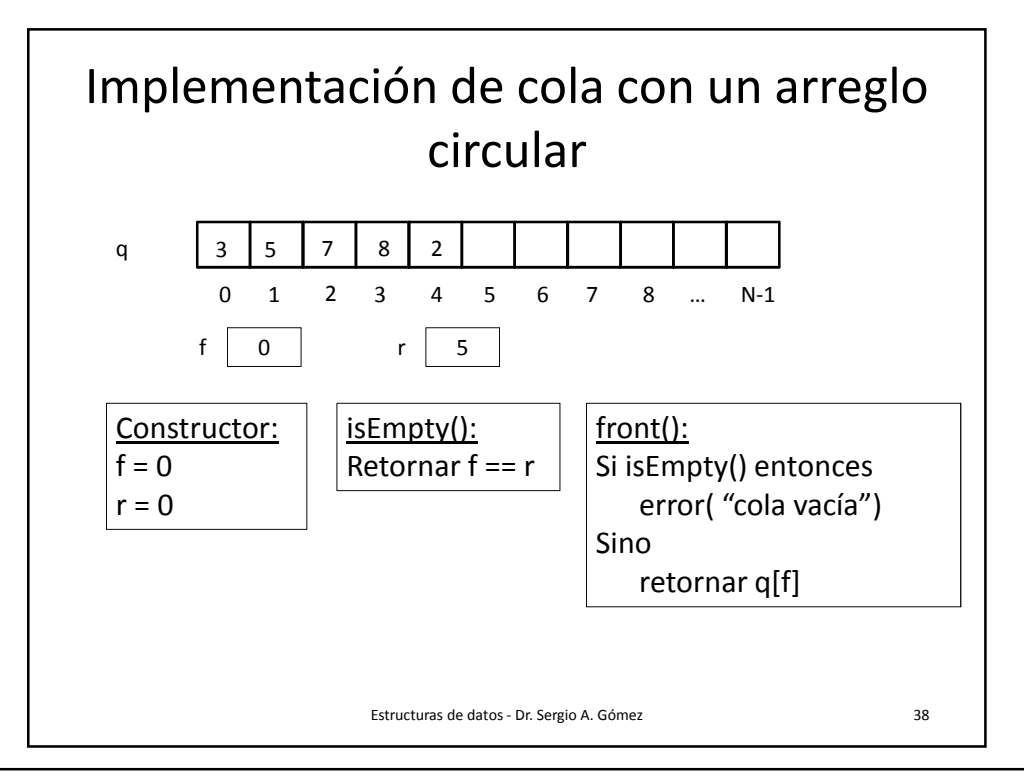

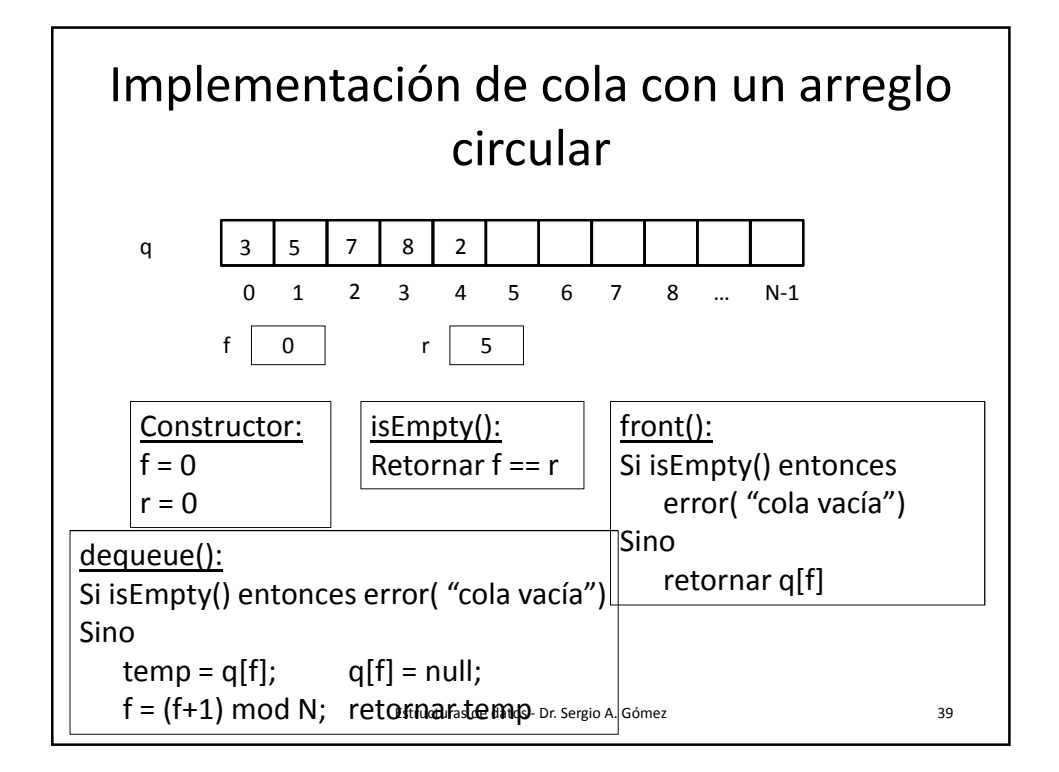

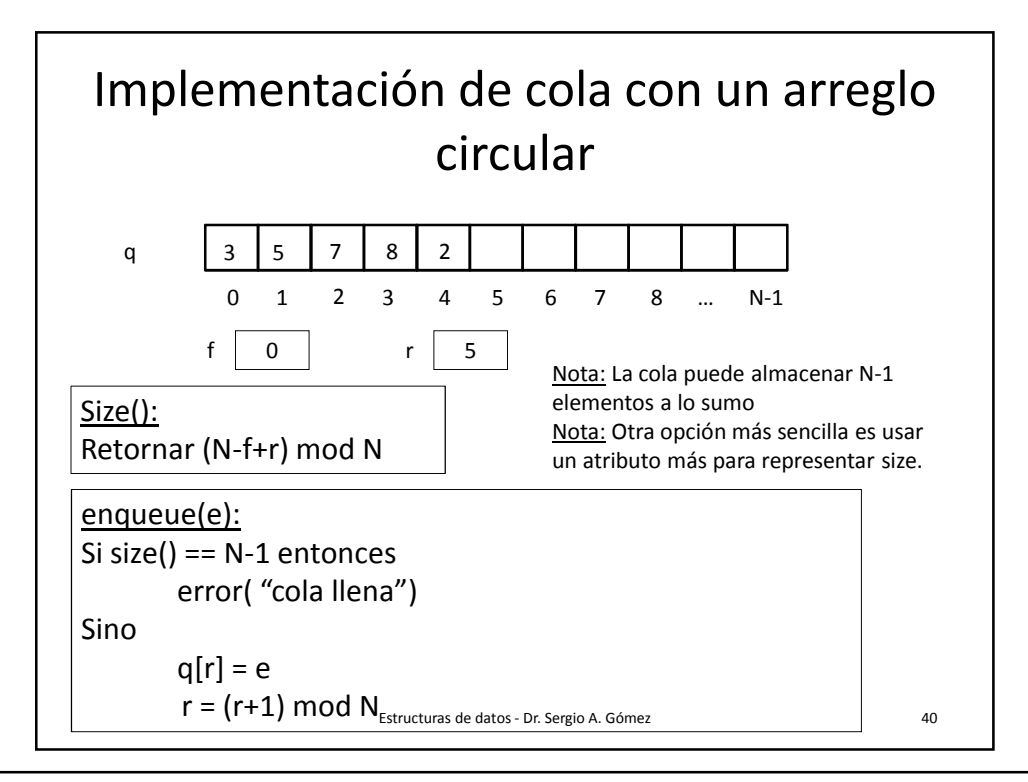

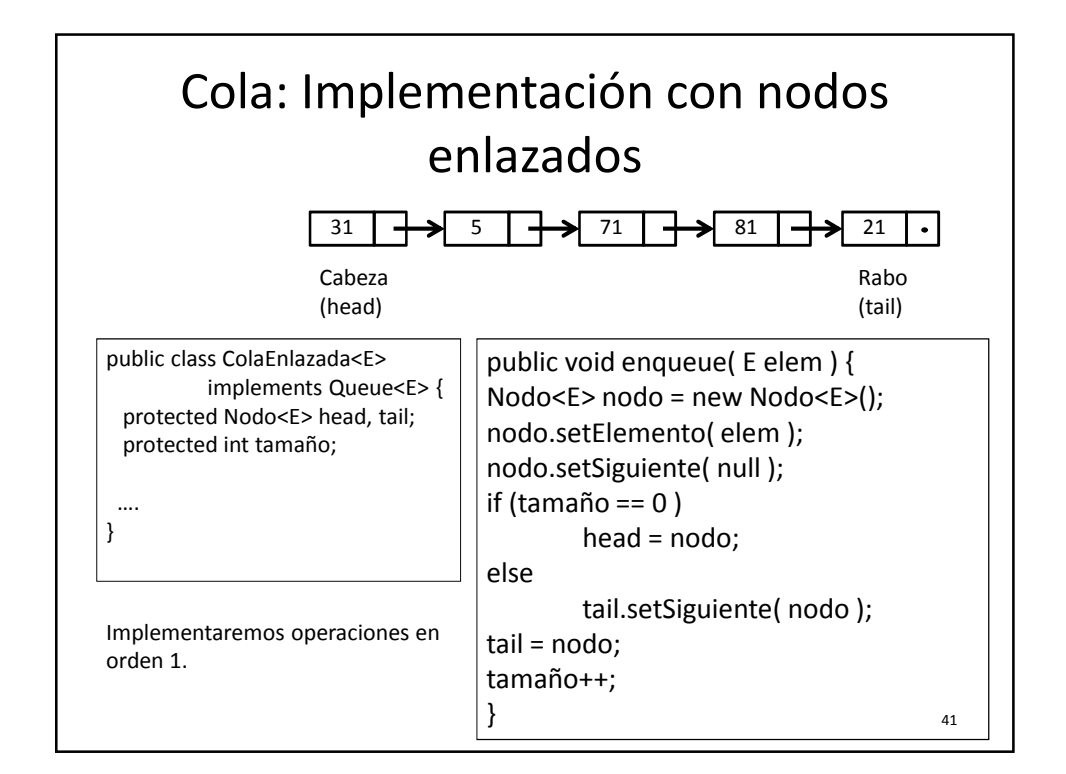

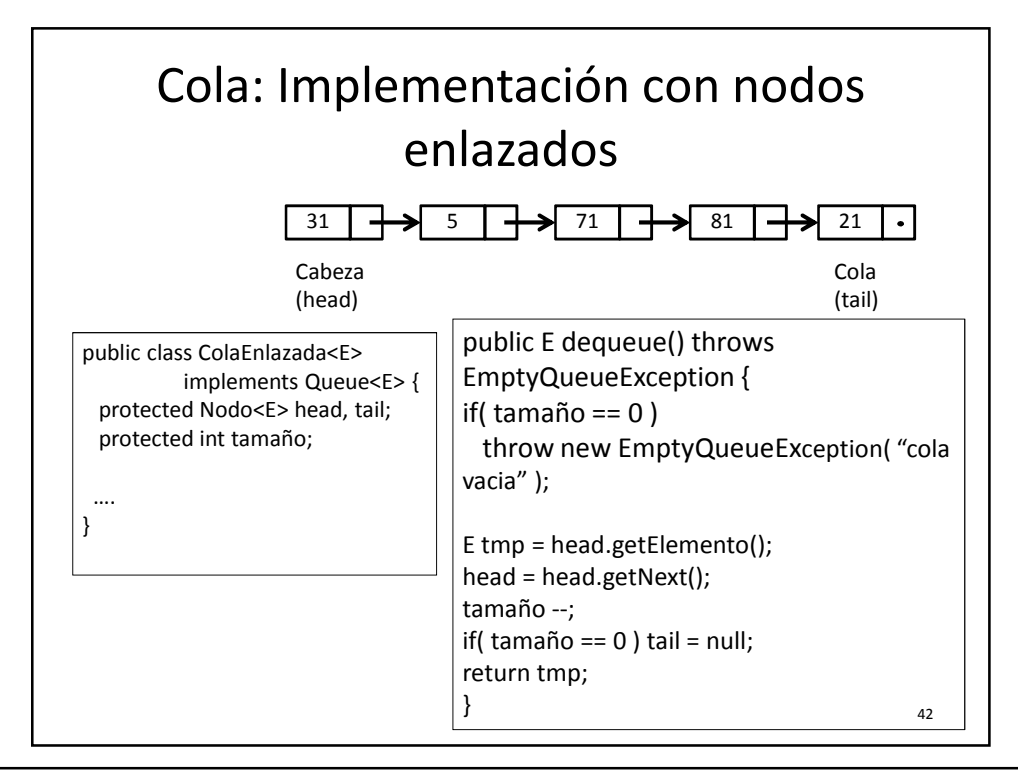

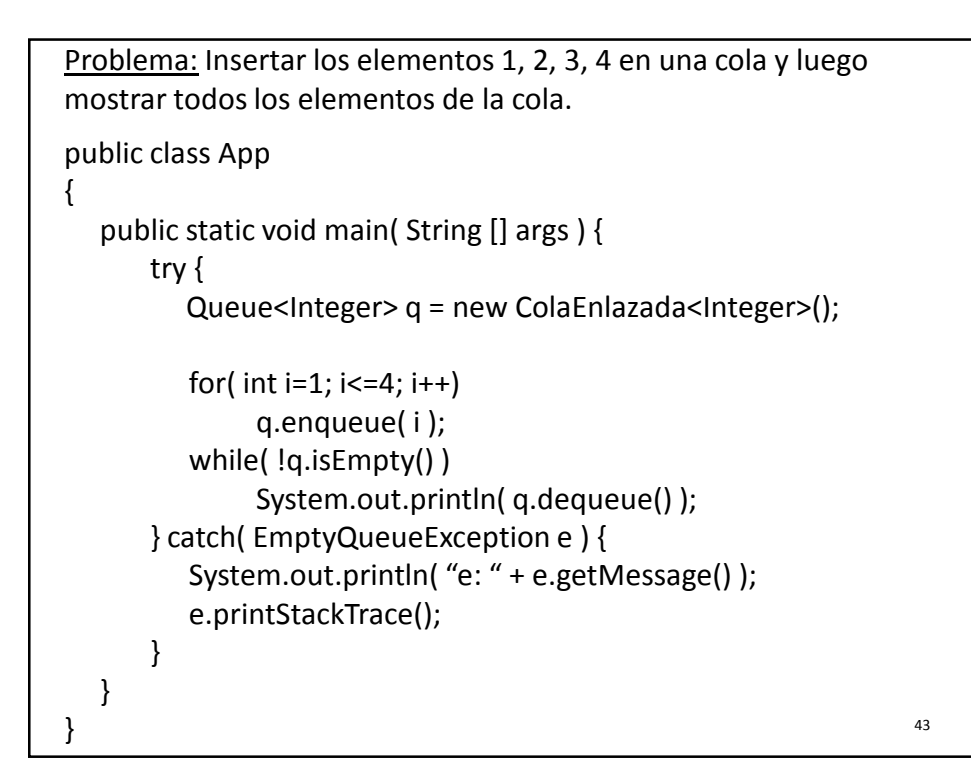

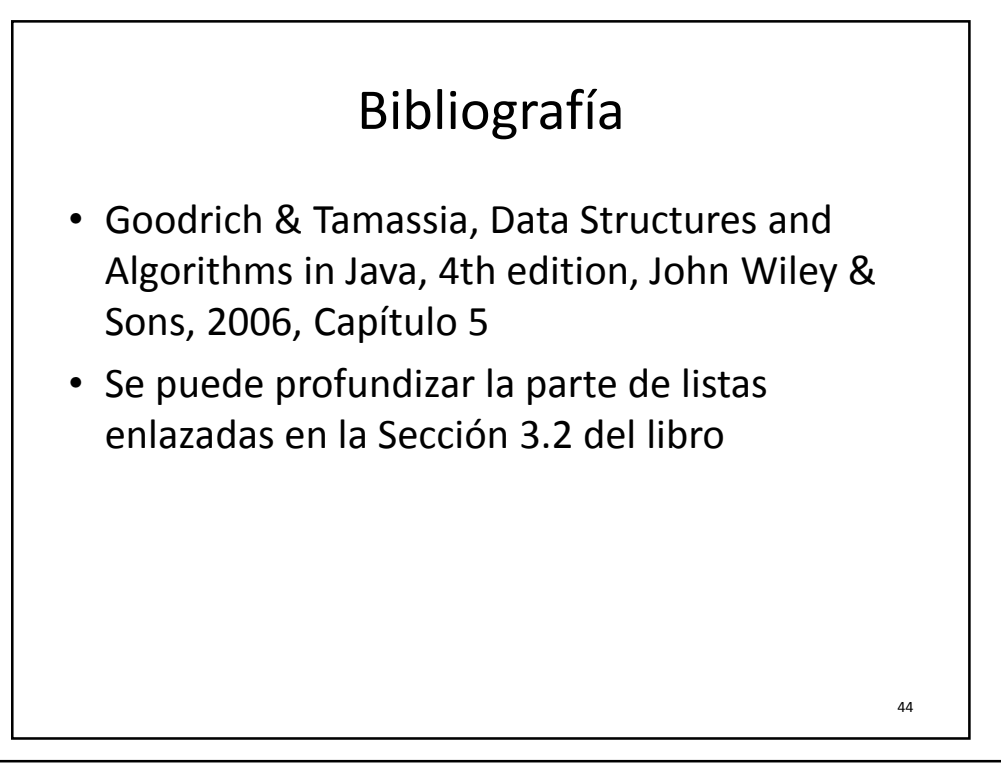